## Anleitung Nennung

Hier müsst ihr über die Pfeiltaste rechts-Dropdown wählen!

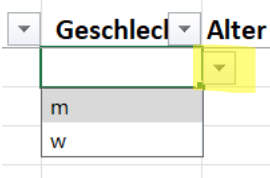

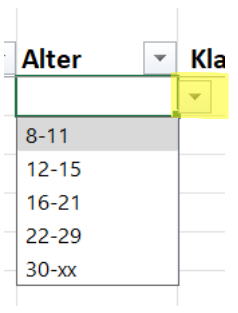

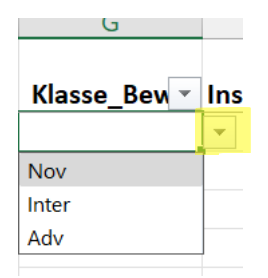